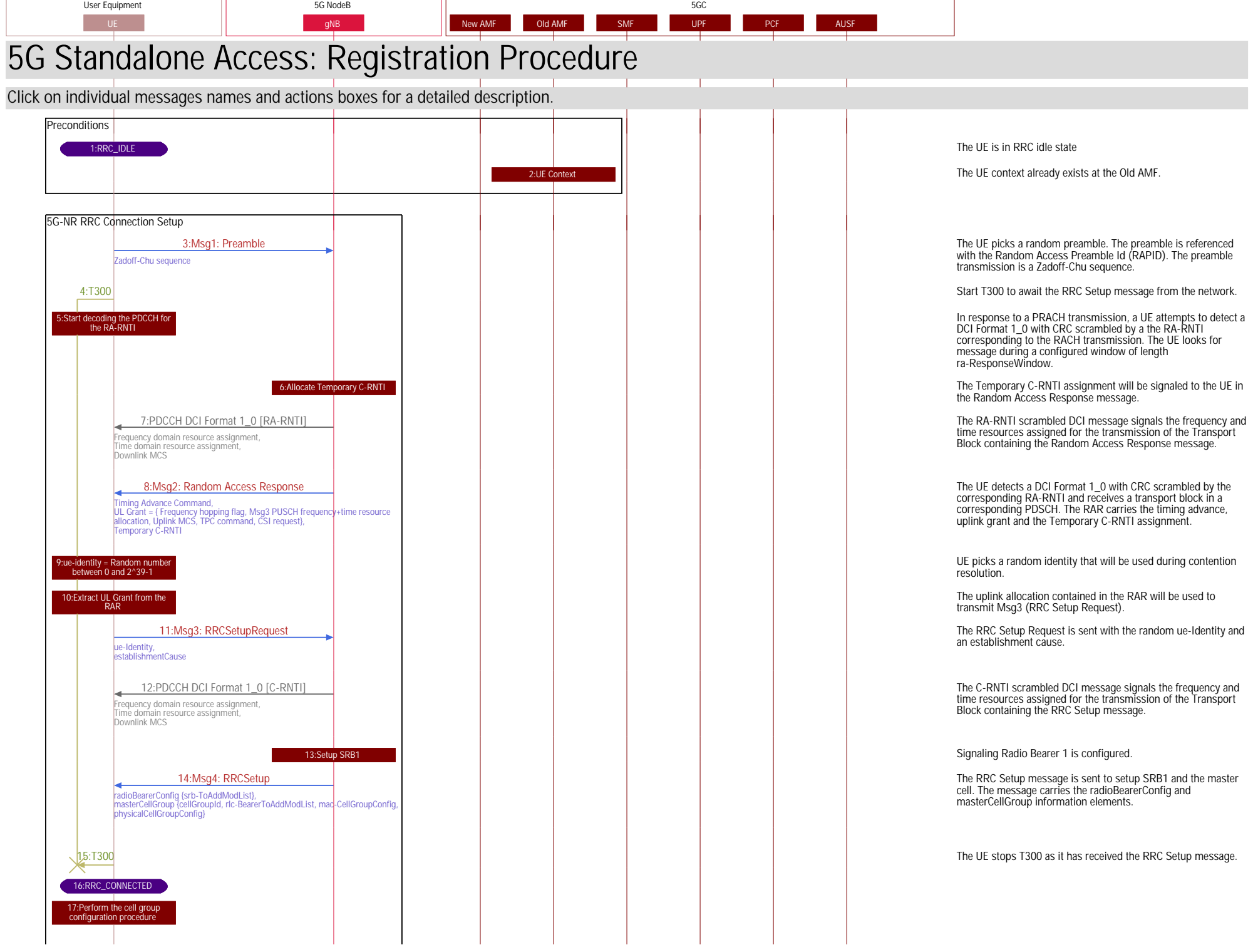

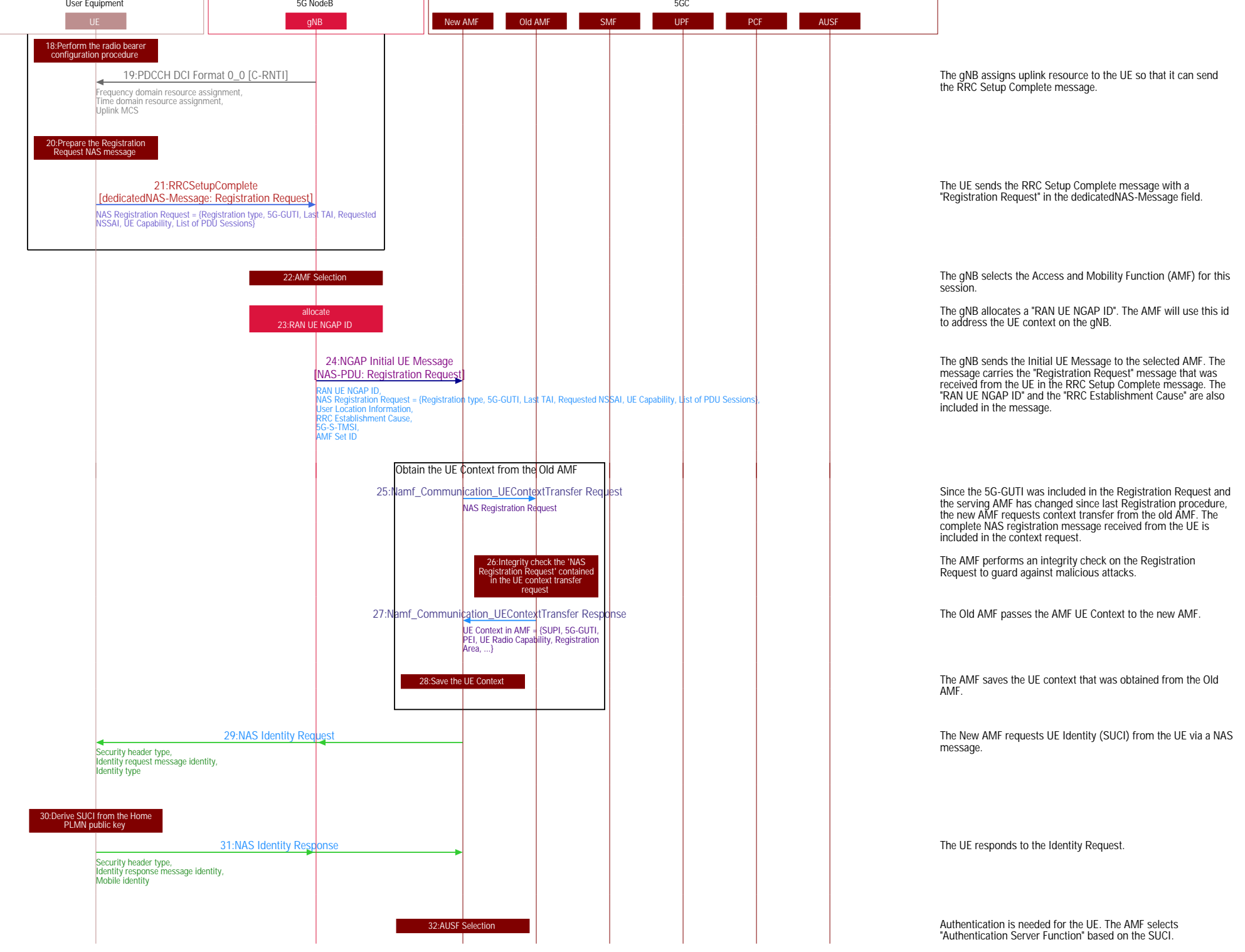

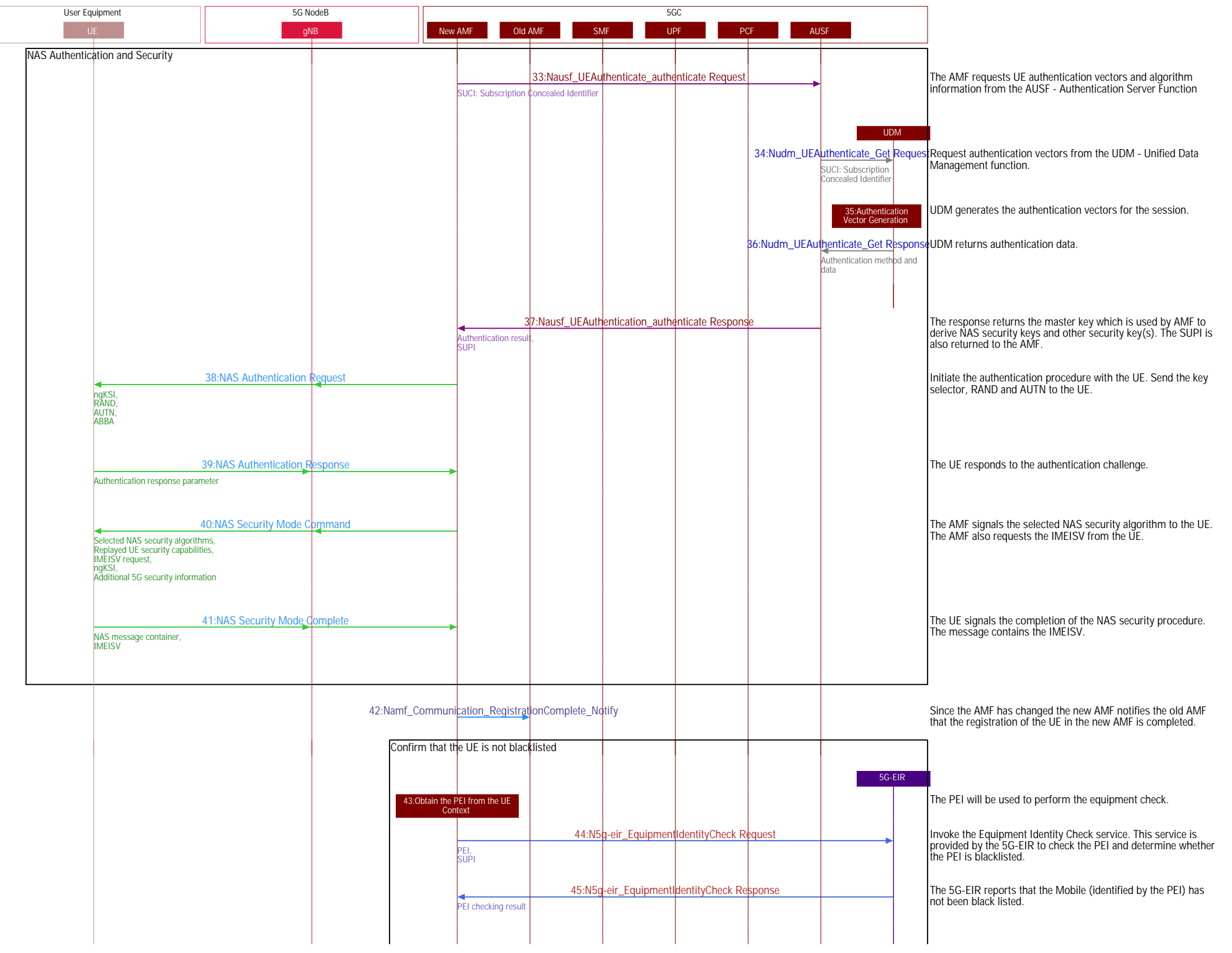

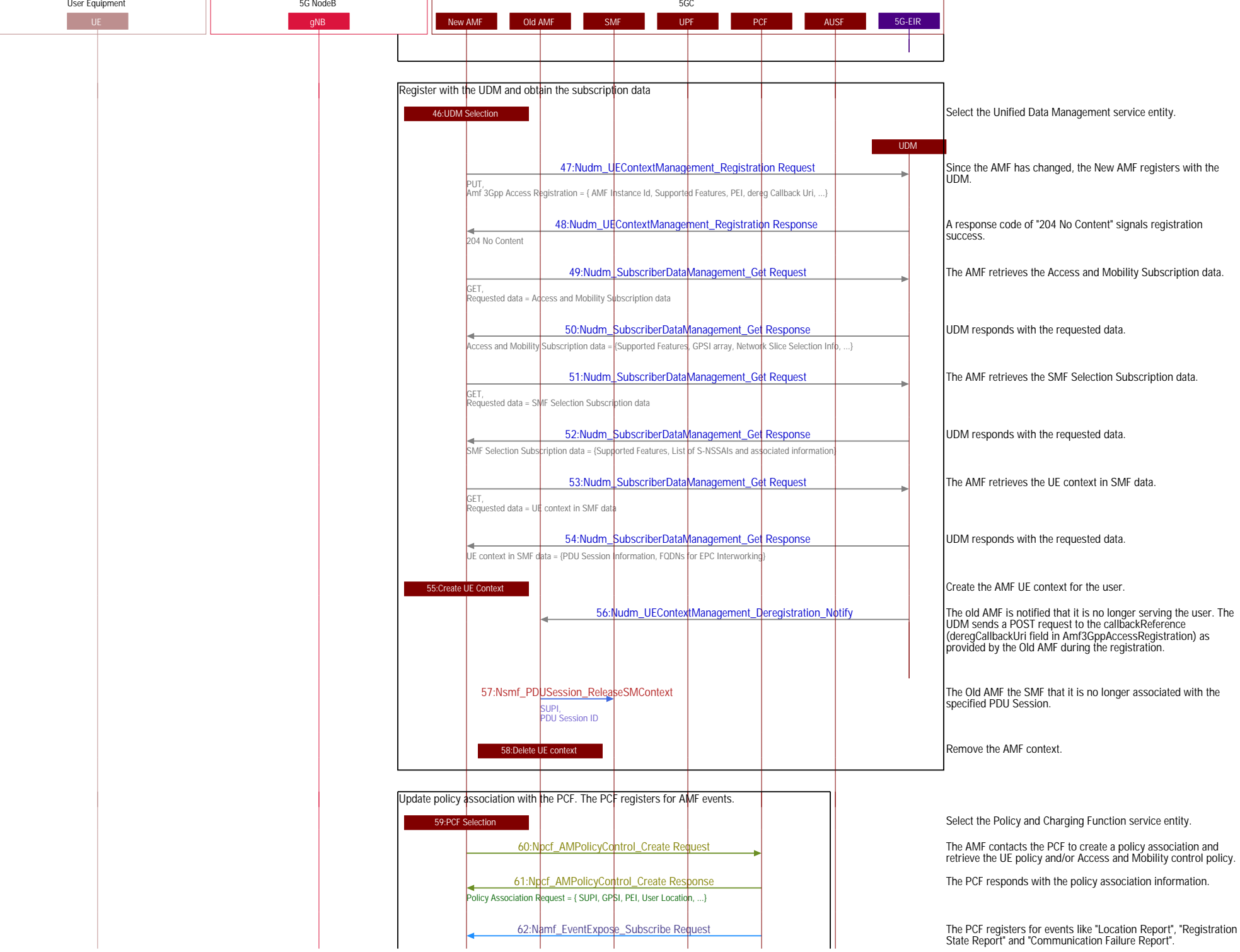

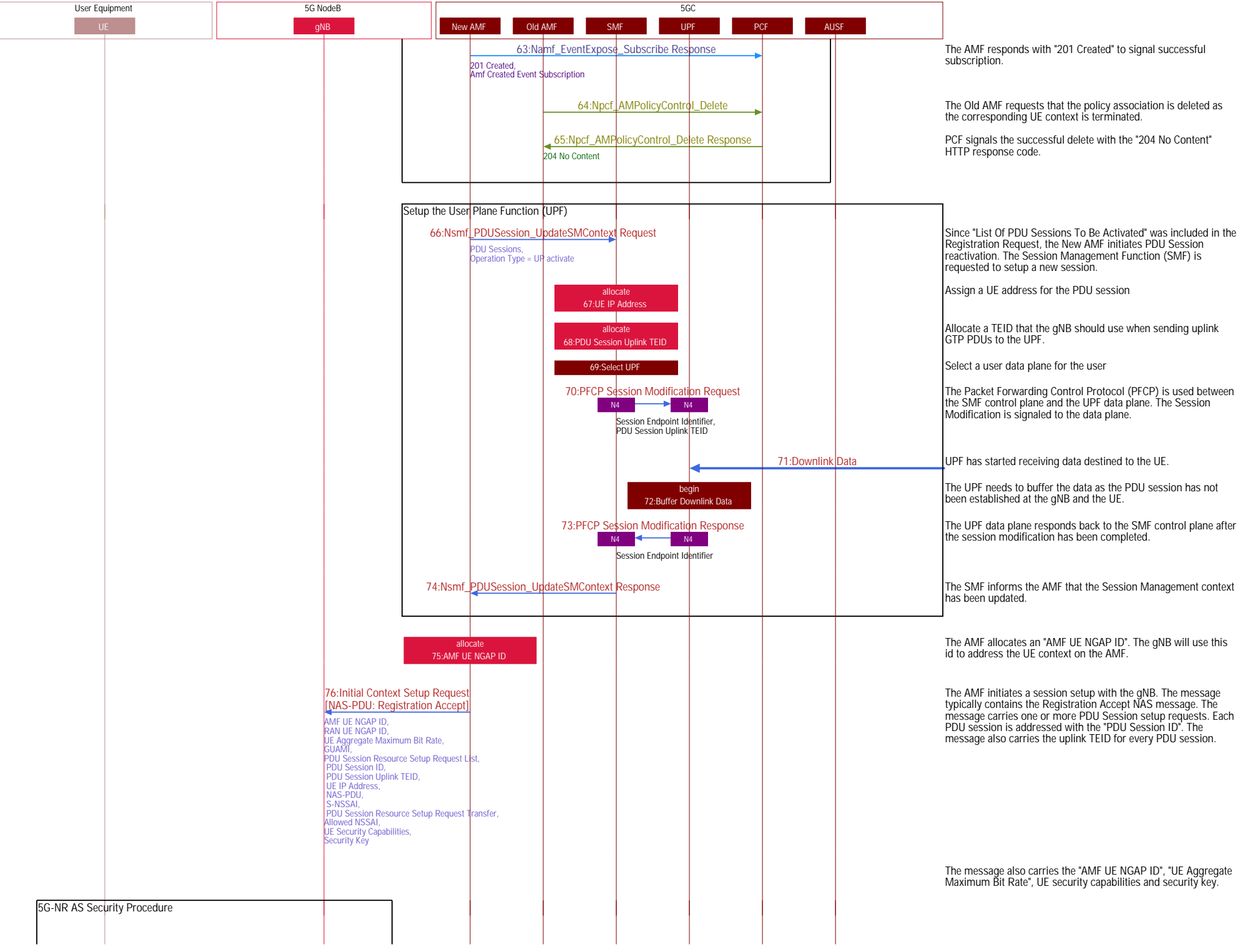

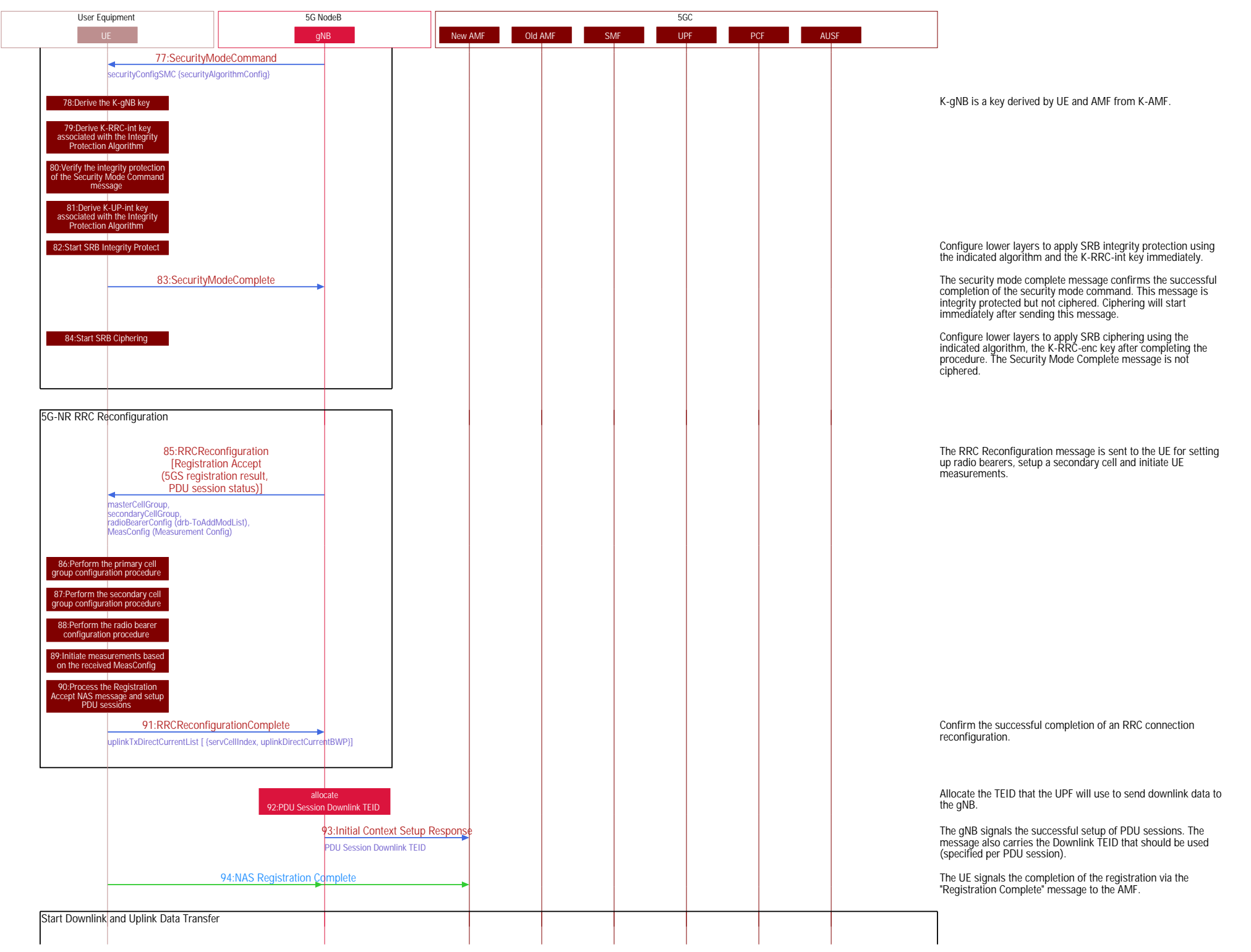

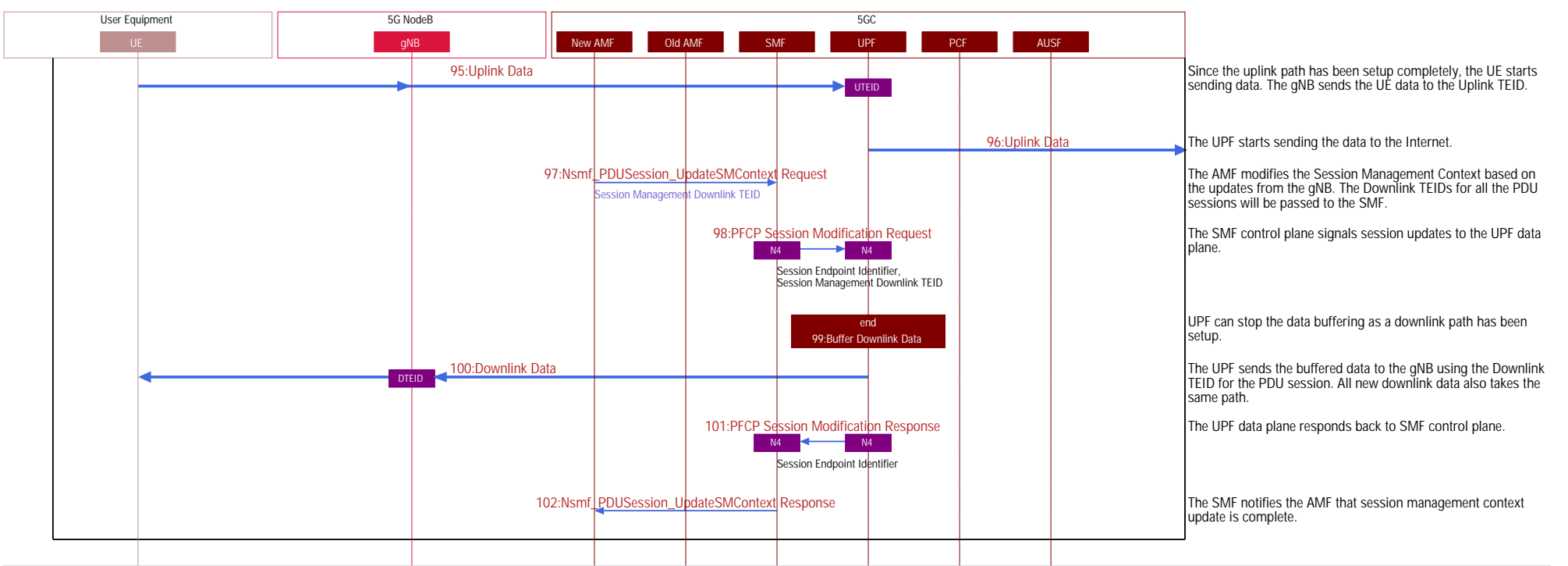

## EXPLORE MORE

5G https://www.eventhelix.com/5G/

LTE https://www.eventhelix.com/lte/